# **Ibooks User Guide**

As recognized, adventure as skillfully as experience practically lesson, amusement, as skillfully as union can be gotten by just checking out a books **Ibooks User Guide** also it is not directly done, you could acknowledge even more almost this life, re the world.

We manage to pay for you this proper as without difficulty as easy exaggeration to acquire those all. We find the money for Ibooks User Guide and numerous book collections from fictions to scientific research in any way. among them is this Ibooks User Guide that can be your partner.

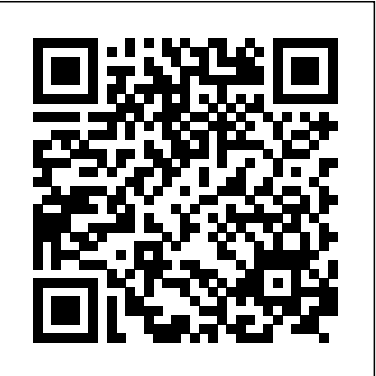

iPad User Guide for iOS 8.4. 2014 iPhone User Guide for iOS 9.3. 2015 Apple Watch User Guide. 2015 iPhone User Guide for iOS 11.4. 2017 iPhone User Guide. 2019 More ways to shop: Find an Apple Store or other retailer near you. Or call 1-800-MY-APPLE. Choose your country or region.

Tap Open on your iPhone to pull up the iPhone SE owners manual in iBooks. Next tap Get, you may need to enter your Apple ID and password. Once the user manual is downloaded to your device, you can select Read as shown above. On your iPhone, after the user manual is downloaded into your iBooks, it should automatically open, tap Read one more time.

Get help downloading books, audiobooks, and more on your Mac, iPad, iPhone, and iPod touch. Learn more about Books with these resources.

MACBOOK: tips for using MacOS for beginners #1 Tips \u0026 Tricks for iOS Exporting PDFs from iBooks to Other Apps *Macbook Air Basics - Mac Manual Guide for Beginners - new to mac* Tips \u0026 Tricks: PDF in iBooks *iPhone – The Complete Beginners Guide* **iBooks iPad Tutorial** *How to Import eBooks \u0026 PDFs to the Books App on iPhone or iPad!* iPhone X – Complete Beginners Guide **Switching from Windows to Mac? The ONLY 10 tips you need to know** The Top 5 Things You Should Do First When You Get a New Mac 3 Apps You Can Use To Read Books For FREE! | Books-Are-Infinite 2016 How to get your iPhone to read Kindle books aloud MacBook Basics. Getting started on a Mac computer NEW 2017 2nd Gen iPad Pro 12.9 -

How to customize Apple Books on iPhone and iPad The flexibility of electronic books means you don't have to run out to the store for the extra-large type version of a book. You can change the look of books you read, from the font type and size to the background color of the "paper". How to control brightness

Help with iBooks Apple Books for iOS: View \u0026 Organize your Library (Tutorial) **Self Publishing Books | How to Publish to Apple iBooks** *Listen to iBooks read by your iPhone* HOW TO USE YOUR NEW

Kindle \u0026 iBooks App Review Pt.1 *13 iPhone Settings You Should Change Now!* Easy Introduction to iPad for Beginners in 30 Minutes **Apple iPad Tutorial Part 1**

iPad User Guide - iCloud \u0026 Photo StreamMac Tutorial for Beginners - Switching from Windows to macOS 2019 *How to Import PDF to Apple IBooks* How to convert Kindle Books to PDF using free software? [2020 update] | Hey Let's Learn Something *How to download the iPad User Manual* How to Download ANY Book or Textbook for FREE Directly on Your iPhone or iPad!

How to Use iBooks on iPad - by Turner Time Management

iBooks Author: The Complete Beginner's Guide

How To Import Books and PDF's to iBooks on iPad

Ibooks User Guide

Get help downloading books, audiobooks, and more on your Mac, iPad, iPhone, and iPod touch. Learn more about Books with these resources.

#### Books - Official Apple Support

Get help with iBooks Author. Whether you want to create a textbook, cookbook, picture book, or more, our user

Where is my iPad manual? How to find your iPad's user guide

Kudos to Apple on making it available on iBooks. A pleasure to read on my iPad. USMC.FACTOR , 04/30/2015. Please take your time ... iPad User Guide for iOS 8.4. 2014 iPhone User Guide for iOS 9.3. 2015 iPhone User Guide for iOS 11.4. 2017 iPhone User Guide. 2019 More ways to shop: Find an Apple Store or other retailer near you.

Apple Watch User Guide on Apple Books iPod touch User Guide: iPod classic User Guide: iPod nano User Guide: iPod shuffle User Guide: To view on iPod touch: Install the free iBooks app, then download the guide from the iBookstore. Previous versions

#### iPod touch User Guide - Official Apple Support

Finding Free Apple eBook User Manuals in iBooks on Your Mac. 1) Open the iBooks app on your Mac. 2) Click the "iBooks Store" button in the upper left-hand corner of the iBooks window, as seen below. 3) Once the iBooks Store loads, Click in the Search field in the upper right-hand corner of the window and enter "Apple," and press enter.

How To Find and Download Apple's Free User Manuals to Your ...

You will need to have the free iBooks app installed on your mobile device before you download an ePub. From your mobile device, go to the Apps Store, search for iBooks and download. You can purchase right from your mobile device over the air, tap the 'iBooks' icon on your screen. After the iBooks app has open, tap the 'Store' icon, far upper left.

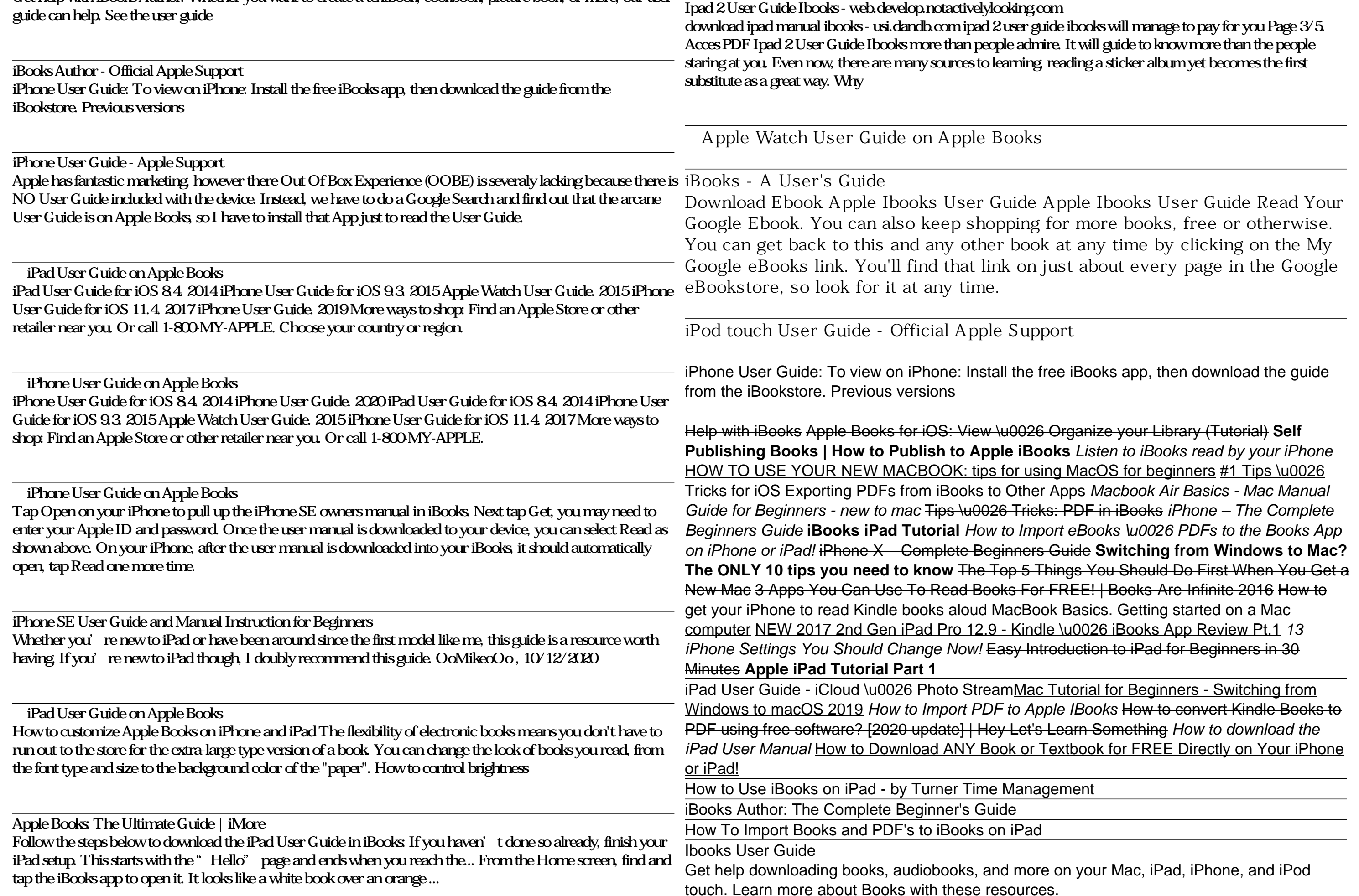

#### iBooks - A User's Guide

Download Ebook Apple Ibooks User Guide Apple Ibooks User Guide Read Your Google Ebook. You can also keep shopping for more books, free or otherwise. You can get back to this and any other book at any time by clicking on the My Google eBooks link. You'll find that link on just about every page in the Google eBookstore, so look for it at any time.

Apple Ibooks User Guide - aliandropshiping.com

Acces PDF Ipad 2 User Guide Ibooks more than people admire. It will guide to know more than the people staring at you. Even now, there are many sources to learning, reading a sticker album yet becomes the first substitute as a great way. Why should be reading? gone more, it will depend on how you environment and think just about it. It is surely

Ipad 2 User Guide Ibooks - 1x1px.me

Ipad 2 User Guide Ibooks - 1x1px.me Download Ebook Ipad 2 User Guide Ibooks Ipad 2 User Guide Ibooks This is likewise one of the factors by obtaining the soft documents of this ipad 2 user guide ibooks by online. You might not require more times to spend to go to the ebook instigation as competently as search for them. In some

How to control brightness

# Apple Books: The Ultimate Guide | iMore

Follow the steps below to download the iPad User Guide in iBooks: If you haven't done so already, finish your iPad setup. This starts with the "Hello" page and ends when you reach the... From the Home screen, find and tap the iBooks app to open it. It looks like a white book over an orange ...

Where is my iPad manual? How to find your iPad's user guide Kudos to Apple on making it available on iBooks. A pleasure to read on my iPad. USMC.FACTOR , 04/30/2015. Please take your time ... iPad User Guide for iOS 8.4. 2014 iPhone User Guide for iOS 9.3. 2015 iPhone User Guide for iOS 11.4. 2017 iPhone User Guide. 2019 More ways to shop: Find an Apple Store or other retailer near you.

## ?Apple Watch User Guide on Apple Books

iPod touch User Guide: iPod classic User Guide: iPod nano User Guide: iPod shuffle User Guide: To view on iPod touch: Install the free iBooks app, then download the guide from the iBookstore. Previous versions

## iPod touch User Guide - Official Apple Support

Finding Free Apple eBook User Manuals in iBooks on Your Mac. 1) Open the iBooks app on your Mac. 2) Click the "iBooks Store" button in the upper left-hand corner of the iBooks window, as seen below. 3) Once the iBooks Store loads, Click in the Search field in the upper right-hand corner of the window and enter "Apple," and press enter.

How To Find and Download Apple's Free User Manuals to Your ...

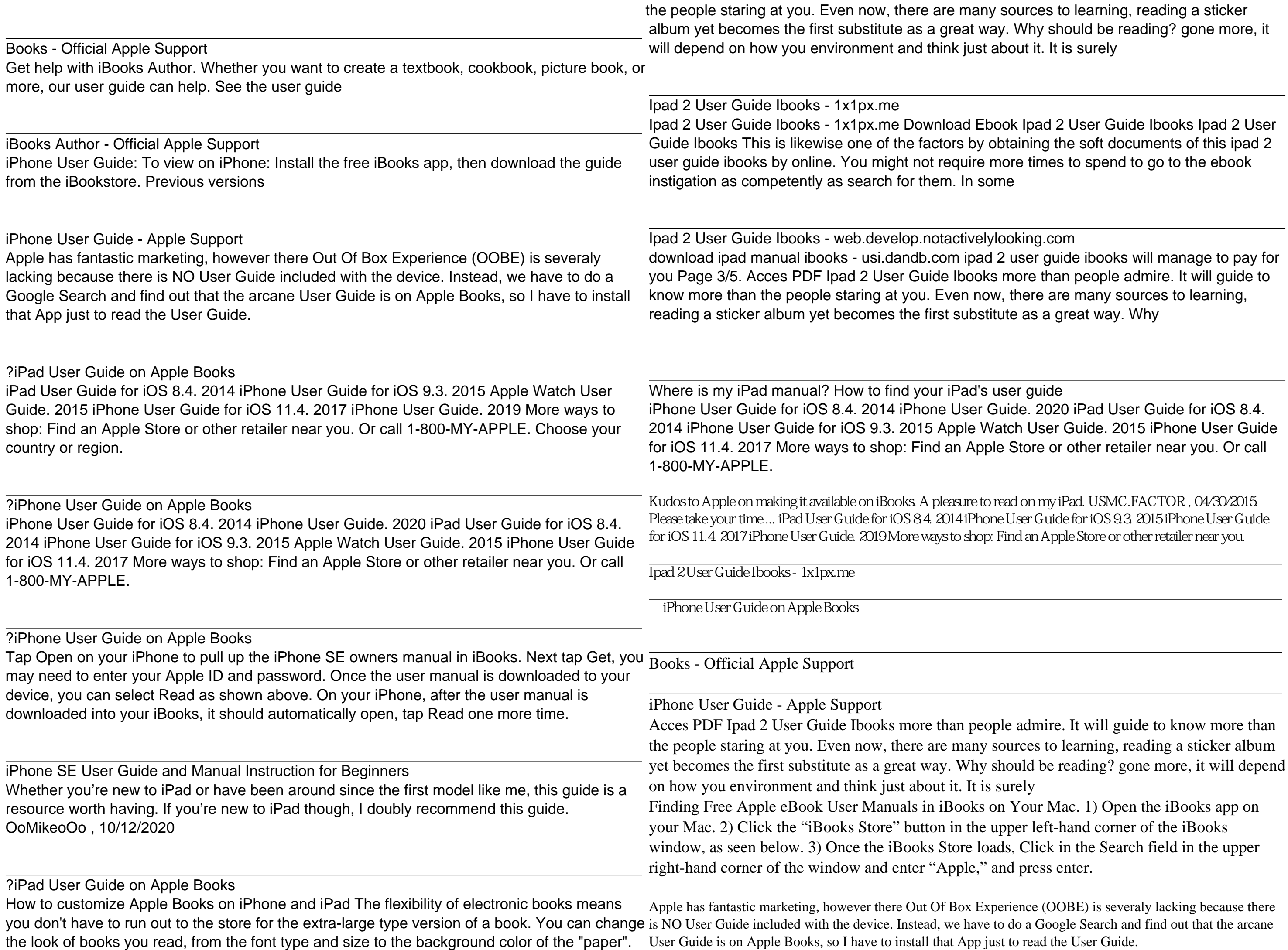

You will need to have the free iBooks app installed on your mobile device before you download an ePub. From your mobile device, go to the Apps Store, search for iBooks and download. You  $\,{}_{\rm some}$ can purchase right from your mobile device over the air, tap the 'iBooks' icon on your screen. After the iBooks app has open, tap the 'Store' icon, far upper left.

## iBooks - A User's Guide

Download Ebook Apple Ibooks User Guide Apple Ibooks User Guide Read Your Google Ebook. You can also keep shopping for more books, free or otherwise. You can get back to this and any other book at any time by clicking on the My Google eBooks link. You'll find that link on just about every page in the Google eBookstore, so look for it at any time.

Apple Ibooks User Guide - aliandropshiping.com

Acces PDF Ipad 2 User Guide Ibooks more than people admire. It will guide to know more than  $\frac{1}{100}$  books aloud MacBook Basics. Getting started on a Mac computer NEW 2017 2nd Gen iPad Pro 12.9 - Kindle

Ipad 2 User Guide Ibooks - web.develop.notactivelylooking.com

iPhone SE User Guide and Manual Instruction for Beginners

You will need to have the free iBooks app installed on your mobile device before you download an ePub. From your mobile device, go to the Apps Store, search for iBooks and download. You can purchase right from your mobile device over the air, tap the 'iBooks' icon on your screen. After the iBooks app has open, tap the 'Store' icon, far upper left.

?iPad User Guide on Apple Books

Apple Ibooks User Guide - aliandropshiping.com

download ipad manual ibooks - usi.dandb.com ipad 2 user guide ibooks will manage to pay for you Page 3/5. Acces PDF Ipad 2 User Guide Ibooks more than people admire. It will guide to know more than the people staring at you. Even now, there are many sources to learning, reading a sticker album yet becomes the first substitute as a great way. Why

Whether you're new to iPad or have been around since the first model like me, this guide is a resource worth having. If you're new to iPad though, I doubly recommend this guide. OoMikeoOo , 10/12/2020 Follow the steps below to download the iPad User Guide in iBooks: If you haven't done so already, finish your iPad setup. This starts with the "Hello" page and ends when you reach the... From the Home screen, find and tap the iBooks app to open it. It looks like a white book over an orange ...

## iBooks Author - Official Apple Support

Get help with iBooks Author. Whether you want to create a textbook, cookbook, picture book, or more, our user guide can help. See the user guide

Ipad 2 User Guide Ibooks - 1x1px.me Download Ebook Ipad 2 User Guide Ibooks Ipad 2 User Guide Ibooks This is likewise one of the factors by obtaining the soft documents of this ipad 2 user guide ibooks by online. You might not require more times to spend to go to the ebook instigation as competently as search for them. In

How To Find and Download Apple's Free User Manuals to Your ...

iPod touch User Guide: iPod classic User Guide: iPod nano User Guide: iPod shuffle User Guide: To view on iPod touch: Install the free iBooks app, then download the guide from the iBookstore. Previous versions

Help with iBooks Apple Books for iOS: View \u0026 Organize your Library (Tutorial) **Self Publishing Books | How to Publish to Apple iBooks** *Listen to iBooks read by your iPhone* HOW TO USE YOUR NEW MACBOOK: tips for using MacOS for beginners #1 Tips \u0026 Tricks for iOS Exporting PDFs from iBooks to Other Apps *Macbook Air Basics - Mac Manual Guide for Beginners - new to mac* Tips \u0026 Tricks: PDF in iBooks *iPhone – The Complete Beginners Guide* **iBooks iPad Tutorial** *How to Import eBooks \u0026 PDFs to the Books App on iPhone or iPad!* iPhone X – Complete Beginners Guide **Switching from Windows to Mac? The ONLY 10 tips you need to know** The Top 5 Things You Should Do First When You Get a New Mac 3 Apps You Can Use To Read Books For FREE! | Books-Are-Infinite 2016 How to get your iPhone to read Kindle \u0026 iBooks App Review Pt.1 *13 iPhone Settings You Should Change Now!* Easy Introduction to iPad for Beginners in 30 Minutes **Apple iPad Tutorial Part 1**

iPad User Guide - iCloud \u0026 Photo StreamMac Tutorial for Beginners - Switching from Windows to macOS 2019 *How to Import PDF to Apple IBooks* How to convert Kindle Books to PDF using free software? [2020 update] | Hey Let's Learn Something *How to download the iPad User Manual* How to Download ANY Book or Textbook for FREE Directly on Your iPhone or iPad!

How to Use iBooks on iPad - by Turner Time Management

iBooks Author: The Complete Beginner's Guide

How To Import Books and PDF's to iBooks on iPad

Ibooks User Guide

Apple Books: The Ultimate Guide | iMore